# **Data Analytics Technologies Bootcamp**

Master the industry-standard tools and programming languages used by Data Analysts, including Excel, SQL, and Tableau, in this comprehensive classroom training program. Gain hands-on experience working on real-world projects and learn to organize, analyze, summarize, and visualize data to present actionable insights.

Group classes in NYC and onsite training is available for this course. For more information, email hello@nobledesktop.com or visit: https://www.nobledesktop.com/classes/data-analytics-technologies

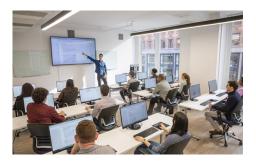

hello@nobledesktop.com • (212) 226-4149

# **Course Outline**

This package includes these courses

- Excel Level I: Fundamentals (6 Hours)
- Excel Level II: Intermediate (6 Hours)
- Excel Level III: Advanced (6 Hours)
- SQL Level 1 (6 Hours)
- SQL Level 2 (6 Hours)
- SQL Level 3 (6 Hours)
- Tableau Level I (6 Hours)
- Tableau Level II (6 Hours)

#### **Excel Level I: Fundamentals**

- Learn how to use functions to speed up your workflow
- Add formatting and other visual effects
- Turn data into visual charts, including line, column, and pie charts
- Learn tips and tricks for easy workbook management

## **Excel Level II: Intermediate**

- Learn to split and join text, add data validation, and named ranges
- Use database functions and logical statements
- Create Pivot Tables to quickly summarize large databases
- Create advanced combo charts from multiple charts

#### **Excel Level III: Advanced**

- · Cell management including cell locking, auditing, and hot keys
- · Special formatting for calculating dates
- Use advanced functions and advanced analytical tools
- · Record macros and relative reference macros for ad hoc reporting

#### **SQL Level 1**

- Explore information stored in a database (tables, columns, rows, etc.) using the graphical interface of SQL Server Management Studio (Microsoft's free database app)
- Write SQL queries to retrieve data from tables in a database
- · Primary SQL clauses including SELECT and FROM
- · Filtering the results using WHERE, AND/OR, IN, and NOT
- Wildcard filters as well as mathematical comparisons like equals, greater than, less than, etc.
- Combine information from multiple tables with inner JOINs

#### **SQL Level 2**

- · Learn to use Outer Joins and find NULL data
- Group data and perform common statistical calculations using Aggregate Functions
- · Filter grouped data with HAVING
- Use CAST to make a data type fit your query's needs
- · Work with dates and time

### **SQL Level 3**

- Use Subqueries to grab data from anywhere in a database and use that result in another query
- Query from Views instead of tables
- Add If-Else logic to queries using CASE
- Learn how to use Functions, and execute reusable Stored Procedures
- Use String Functions to get just the part of text you need

#### Tableau Level I

- · Learn about the field of data visualization
- Work with Tableau Public's many tools
- Identify datasets to explore and analyze
- · Structure your data to create visualizations

#### Tableau Level II

- · Learn advanced features of Tableau tools
- Customize your visualizations
- · Create maps to represent geographic data
- Control visualizations within sheets and dashboards